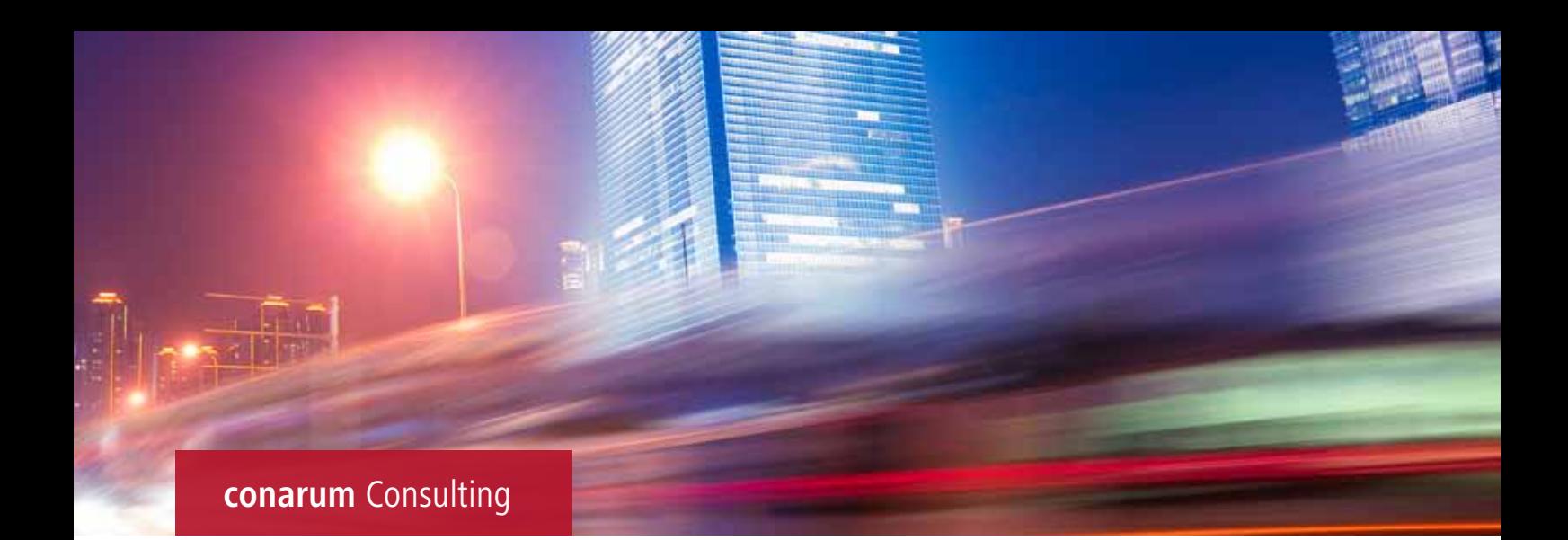

# **Electronic Data Interchange (EDI) mit SAP**

# **Electronic Data Interchange**

Electronic Data Interchange – EDI – dient zum elektronischen Austausch von Geschäftsdokumenten wie zum Beispiel Lieferplaneinteilungen, Bestellungen, Rechnungen etc.

Gerade im Logistikbereich z. B. der Automobilbranche ist EDI aufgrund des hohen Datenvolumens und den immensen logistischen Anforderungen nicht mehr wegzudenken. "Just in time" Abwicklungen und produktionsoptimale Versorgungsprozesse erfordern eine schnelle und sichere Datenübermittlung zwischen den Geschäftspartnern.

Um eine Kommunikation zwischen Partnern zu ermöglichen, müssen Festlegungen getroffen werden, auf welchem Weg Daten ausgetauscht werden (Punkt-zu-Punkt, Mailbox etc.) und welchen Aufbau und Format die ausgetauschten Daten haben.

Dazu wurden EDI-Standards definiert, die den Aufbau und Format der einzelnen Geschäftsdokumente definieren. Hier sind z. B. der UN/EDIFACT Standard, ANSI X.12 bzw. VDA oder der ODETTE Standard zu erwähnen.

# **Vorteile auf einen Blick**

- Bereits nach kurzer Zeit Return on Investment erreicht
- Vermeidung manueller Tätigkeiten
- Fehlerreduktion durch automatische Übertragung

### **IDoc Konzept**

Das IDoc ist ein SAP Standard Format zum Austausch von Daten zwischen Systemen. Es kann für den Datenaustausch sowohl zwischen SAP ERP Systemen (ALE, PDR), als auch zwischen SAP ERP Systemen und Fremdsystemen wie z. B. einem EDI Subsystem oder einen Lagerverwaltungssystem eingesetzt werden.

Das Format des IDocs ist völlig losgelöst von den Datenbankstrukturen der einzelnen Geschäftsdokumente; d. h. das IDoc steht als Datencontainer zwischen den Anwendungsformaten und dient den jeweiligen Systemen als "Sprache", in der sie "kommunizieren" können.

Um EDI Nachrichten in das entsprechende IDoc zu konvertieren, ist ein EDI Subsystem (Konverter, Translator) notwendig. Dieses System konvertiert die Daten aus dem EDI Standard in das IDoc.

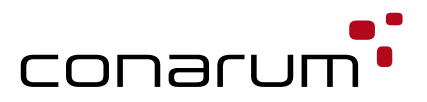

In der IDoc Schnittstelle müssen noch zusätzlich Einstellungen getroffen werden, die für eine korrekte IDoc Verarbeitung und fehlerfreie Verbuchung des Applikationsbeleges notwendig sind. Die IDoc Schnittstelle ist asynchron konzipiert; d. h. die Verbuchung des Applikationsbeleges ist nicht direkt mit dem Eingang des IDocs gekoppelt.

## **EDI Projekt**

Für die Durchführung eines EDI Projektes sind verschiedene Punkte zu bedenken. Der Umfang und Aufwand ist vom jeweiligen Unternehmen und der Branche abhängig und muss somit kundenindividuell geschätzt werden. Der Umfang und Einsatz von EDI – besonders in der Automobilindustrie – ist in den letzten Jahren stark gestiegen, so dass die Planung des internen und externen Aufwandes für die erfolgreiche Durchführung eines EDI Projektes notwendig und dringend erforderlich ist.

Generell ist darauf zu achten, dass rechtzeitig und mit Abstimmung der einzelnen Module ein EDI Projekt durchgeführt wird. Dies bedeutet auch, dass bei der Einführung der jeweiligen Module die EDI Abwicklung berücksichtigt werden muss, da ansonsten die Gefahr besteht, dass schon definierte und realisierte Prozesse nochmals abgeändert und überdacht werden müssen. Dies kann ggf. einen erheblichen Mehraufwand bedeuten.

Nachfolgend werden die wichtigsten Punkte für eine erfolgreiche Durchführung aufgezeigt.

# **Auswahl der Partner**

Um den Umfang zu bestimmen, werden die Geschäftspartner festgelegt, mit denen EDI gemacht werden soll. Außerdem wird festgelegt, welche Nachrichten ausgetauscht und welche EDI Standards verwendet werden.

Generell kann man sagen, dass das Einrichten eingehender Nachrichten um ca. 3–5 mal aufwendiger ist als das Einrichten ausgehender Nachrichten.

Im Bereich des Vertriebes gibt in der Regel der Kunde vor, ob er via EDI kommunizieren will und welche Nachrichten und Standards er verwenden will.

Auf der Beschaffungsseite ist es normalerweise möglich, den Umfang, zeitliche Dauer und Größe des EDI Projektes selbst zu bestimmen, so dass eine terminliche Entzerrung möglich ist. Bei der ersten EDI Kopplung sollte genügend Zeit eingeplant werden, um sich mit dem Partner abzustimmen, den Prozess kennenzulernen, Fehlersituationen durchzuspielen und Erfahrung in der elektronischen Verarbeitung von Nachrichten zu sammeln.

Es muss des Weiteren abgeschätzt werden, mit welchen Datenvolumen pro Monat gerechnet werden muss. Dieses Volumen kann Einfluss auf die Anzahl der Applikationsserver und Bandbreite haben.

Wenn eine große Anzahl von IDocs erwartet wird, die zeitkritisch und während den Hauptbelastungszeiten in das System eingespielt werden müssen, ist es auf jeden Fall ratsam, in Erwägung zu ziehen, ob ein eigener Applikationsserver für die IDoc Verarbeitung eingerichtet wird.

Um EDI Nachrichten (z. B. VDA oder ANSI X.12) in das IDoc-Format zu konvertieren, ist ein EDI Subsystem notwendig. Durch die Offenheit der IDoc Schnittstelle gibt es unterschiedliche Subsystemanbieter.

Die SAP AG selbst bietet kein EDI Subsystem an.

Mit dem Partner sollte ein Lieferanten/Kundenhandbuch erstellt werden. Im Handbuch werden Punkte festgehalten wie z. B.:

- Ansprechpartner und Kontaktdaten der EDI Verantwortlichen
- Welche Medien werden unterstützt?
- Welche Standards und Nachrichten werden unterstützt?
- Welche Vorgaben auf Nachrichtenebene sind vorhanden?
- Wie schnell soll reagiert werden?

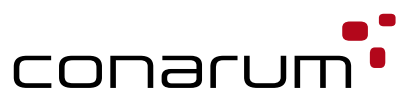

#### **Implementierung des EDI Verfahrens**

Hier ist zu empfehlen, in vier Schritten vorzugehen:

- Vollständige Implementierung der SAP Anwendung. Bevor mit dem Implementieren der EDI bzw. IDoc Funktionalität begonnen werden kann, müssen soweit die betroffenen SAP Anwendungen installiert sein. Die Anwendungen müssen so eingestellt sein, dass diese auch EDI berücksichtigen.
- Interner Test der IDOC Schnittstelle. Der Test besteht aus dem technisch, funktionalen Test – z. B. Test der Kommunikation zwischen Subsystem und R/3 System – und aus einem betriebswirtschaftlich, funktionalen Test – z. B. Verbuchung einzelner Belege, Test der eingestellten Partnervereinbarung.
- Lokaler Test mit EDI Subsystem. Hier wird getestet, dass die ausgehenden und eingehenden IDocs auf R/3 Seite bzw. auf Subsystem-Seite formal korrekt verarbeitet werden können.
- Entfernter Test mit EDI Subsystem. Beim entfernten Testen liegt das Augenmerk auf der Kommunikation mit dem Geschäftspartner sowie der Verarbeitung der Nachrichten durch das jeweilige Partnersystem.

## **Auswahl des Subsystems**

Bei der Auswahl des Subsystems sind u. a. folgende Punkte zu beachten:

- Wie viele/welche Geschäftspartner und Nachrichten sind für EDI ausgewählt?
- Können alle gewünschten Nachrichten verarbeitet werden?
- Existieren bereits Konvertierungstabellen für bestimmte Nachrichten und Geschäftspartner (z. B. VDA 4905 nach IDOC Typ DELFOR01)?
- Welche Gesamtkosten-Softwarelizenzen, Installation, Erstellung der Konvertierungen, ggf. Wartung und Betreuung des Subsystems, entstehen?
- Ist eine Archivierung der Originalnachrichten möglich? (Rechtliche Bestimmungen beachten.)
- Welchen technischen Voraussetzungen sind notwendig?
- Ist das Subsystem flexibel und einfach um weitere Partner und Nachrichten erweiterbar?
- Wer erstellt bzw. passt Konvertierungstabellen an; wer übernimmt die Wartung des Subsystems? Ist eine Outsourcing Betrieb gewünscht und möglich?
- Sind Statusrückmeldungen (Informationen über den Verarbeitungsstatus im Subsystem) an das R/3 System möglich?

# **Installation des Subsystems**

Bei der Installation sind folgende Punkte zu beachten:

- Wo wird das Subsystem installiert?
- Welche eine Ausfallstrategie notwendig?
- Welche technischen Voraussetzungen werden benötigt um mit den Partner zu kommunizieren?
- Welches Datenvolumen fällt an?
- Welche Sicherheitsanforderungen sind notwendig?

# **Produktivstart**

Vor dem Produktivstart müssen alle Tests erfolgreich abgeschlossen sein. Nur so kann ein erfolgreicher Betrieb gewährleistet werden. Trotzdem werden zu Beginn des Produktivbetriebes, wenn echte Daten von den Geschäftspartnern in das System eingespielt werden, noch Anpassungen erforderlich sein.

Beispiele dafür sind eine unvollständige Konvertierung im Subsystem, unvollständig angelegte Stammdaten, unvollständig angelegte Bewegungsdaten etc. Gerade in der Anfangsphase sollte man vor allem die eingehenden Idocs aufmerksam beobachten und auftretende Mängel schnell beheben.

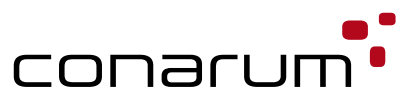